$-3$  p.1

# 3 Java

Java **of the set of the set of the contract of the contract of the contract of c** 

# 3.1 if

Java if C if ( $\qquad \qquad$ )  $_1$ if ( $\qquad$ )  $_1$  else  $_2$  $\frac{1}{1}$  and  $\frac{1}{1}$  and  $\frac{1}{1}$  a  $2$  2 1, 2 "{" "}"  $\blacksquare$ 

#### $Q$  3.1.1

```
1.
      int n = 2;
      if (n \leq 1) {
           System.out.printf("A");
      }
      if (n \le 2) {
           System.out.printf("B");
      }
      if (n \leq 3) {
           System.out.printf("C");
      }
```
2.

:

int  $n = 2$ ; if  $(n \leq 1)$  { System.out.printf("A"); } else if (n <= 2) { System.out.printf("B"); } else if (n <= 3) { System.out.printf("C"); }

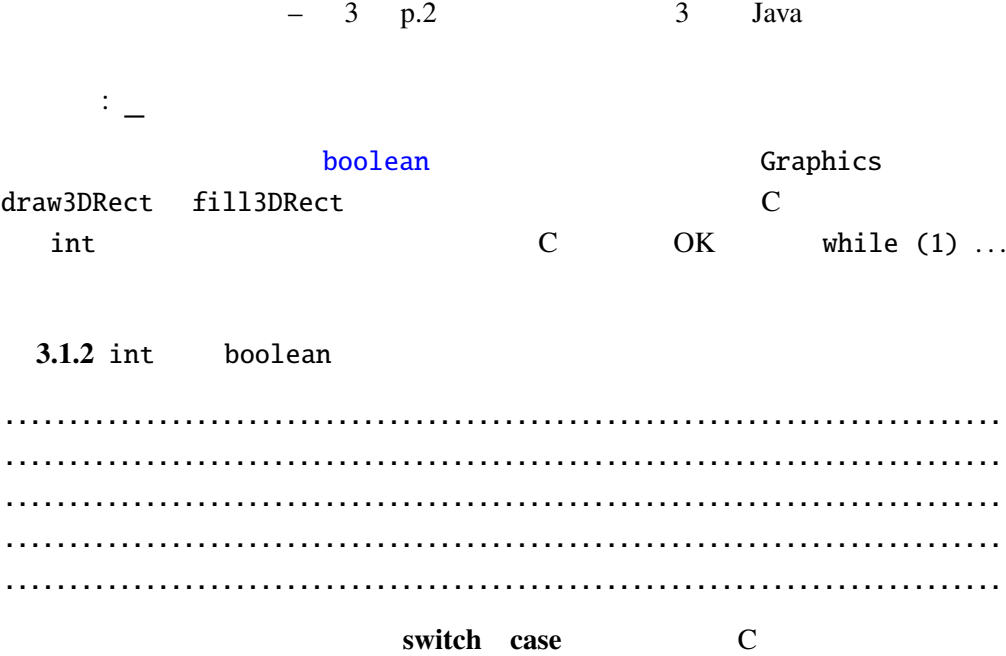

#### 例題 3.1.3

Calendar

[CalendarTest.java](Programs/CalendarTest.java)

```
import javax.swing.*;
import java.awt.*;
import java.util.*;
public class CalendarTest extends JApplet {
 @Override
 public void paint(Graphics g) {
   super.paint(g);
   Calendar now = Calendar.getInstance();
   int day = now.get(Calendar.DAY_OF_WEEK);
   int hour = now.get(Calendar.HOUR_OF_DAY);
   int min = now.get(Calendar.MINUTE);
   if (day==Calendar.SUNDAY) {
     g.setColor(Color.RED);
   }
   if (hour<12) {
     g.drawString("
", 30, 25);
   } else if (hour<18) {
     g.drawString("
", 30, 25);
   } else {
     g.drawString(" 7, 30, 25);
   }
   g.drawString(" \Box" + hour + " \Box" + min + " ",
               30, 50);
 }
}
```
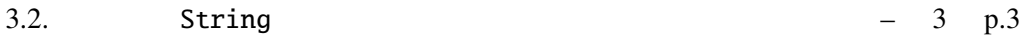

java.util.Calendar **API** 

### 3.2 String

Java 3.2.1 String String トを通する(String int コブジェクト)<br>およびには、このオブジェクトを String コブジェクト : System.out.println(" $2+2$  " +  $(2+2)$ ); System.out.println("2+3 " +  $(2+3)$  + " "); JDK 5.0 C contract contract printf sprintf drawString String.format g.drawString(String.format(" %d %d ", hour, min), 30, 50); : printf Generics Autoboxing Varargs

#### $API$

public static String format(String format, Object... args)

of the state of the format the state is a format in the string string is a value of the string string

 $Q$  3.2.1  $"1+1$  2 "

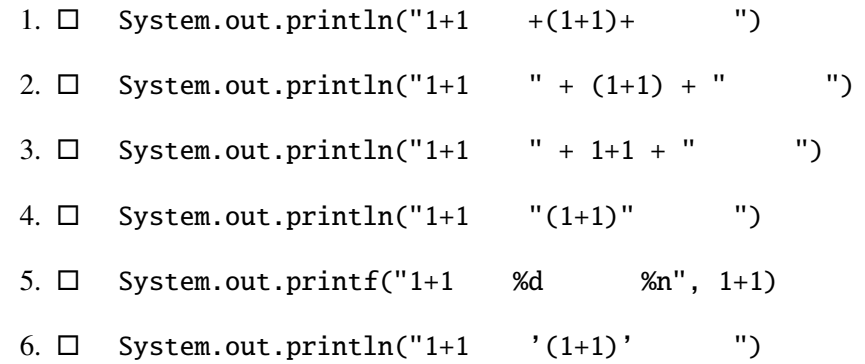

# 3.3 for , while

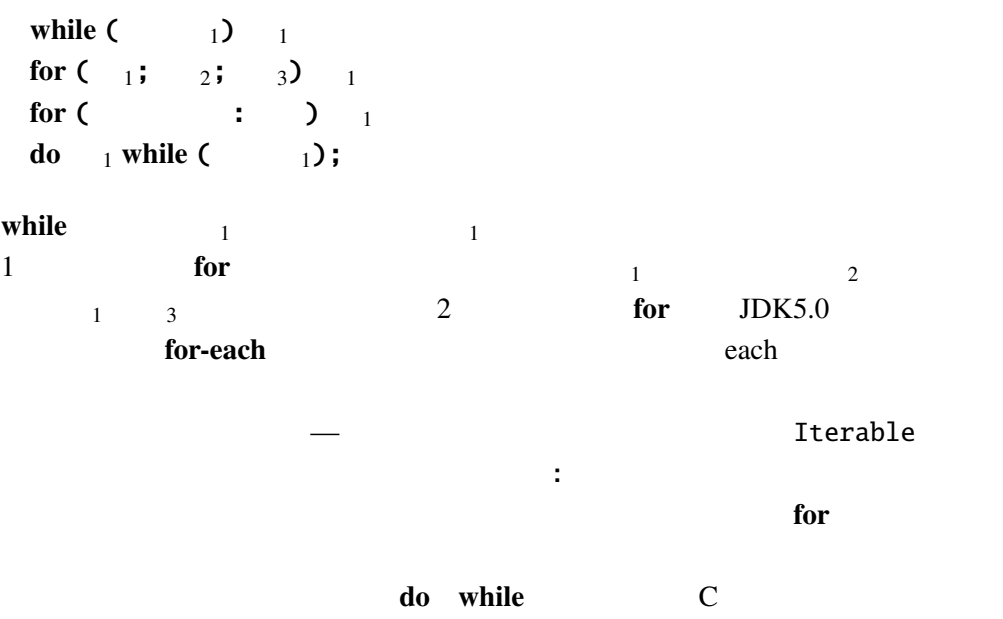

### $Q$  3.3.1

```
int i;
for (i=0; i<4; i++) {
    System.out.printf(" \mathcal{A}", i);
}
System.out.printf("|%d%n", i);
```
:

 $3.3.2$ 

n and  $\mathbf{r}$ 

N<sub>-gon.java</sub>

```
import javax.swing.*;
import java.awt.*;
import static java.lang.Math.*;
public class N_gon extends JApplet {
  @Override
  public void paint(Graphics g) {
    super.paint(g);
    int np = 7;
    int sc = 100;
    int i;
    double theta1, theta2;
```

```
for (i=0; i < np; i++) {
      \frac{1}{2}theta1 = PI*2*1(np; // 360*1/n
      theta2 = PI*2*(i+1)/np; // 360*(i+1)/ng.drawLine((int)(sc*(1.1+cos(theta1))),
                 (int)(sc*(1.1+sin(theta1))),
                 (int)(sc*(1.1+cos(theta2))),
                 (int)(sc*(1.1+sin(theta2))));
   }
 }
}
```
Math.PI  $\pi$  =3.1415 ... Math.sin, Math.cos

#### 3.3.3 *sin*, *cos*

参考: *(JDKDIR)*/docs/ja/api/java.lang.Math.html

 $3.3.4 \quad n$ 

3.3.5  $2 -$ 

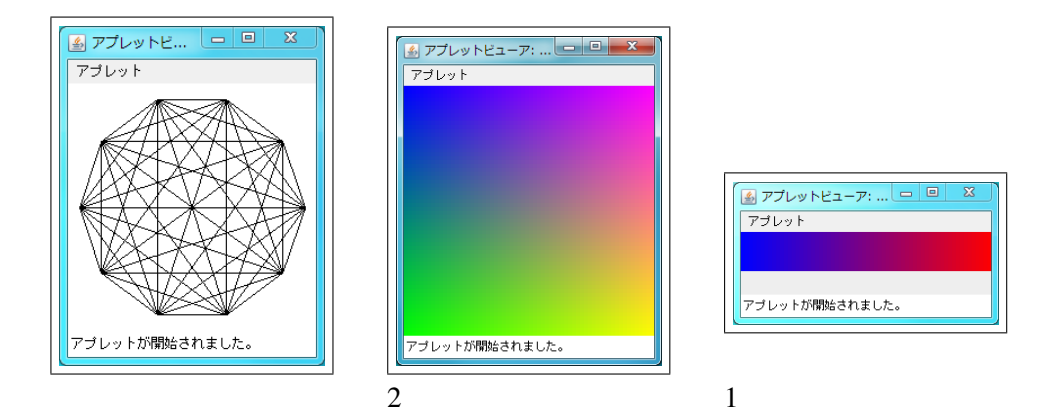

 $\overline{\mathbf{1}}$  1 [Gradation1.java](Programs/Gradation1.java)

```
import javax.swing.*;
import java.awt.*;
public class Gradation1 extends JApplet {
  @Override
  public void paint(Graphics g) {
    super.paint(g);
    int scale = 4;
    int i;
```

```
3 p.6 3 Java
```

```
for (i=0; i<64; i++) {
      g.setColor(new Color(i*4, 0, 255-i*4));
      g.fillRect(i*scale, 0, scale, scale*10);
    }
  }
}
```
 $3.3.6$ 

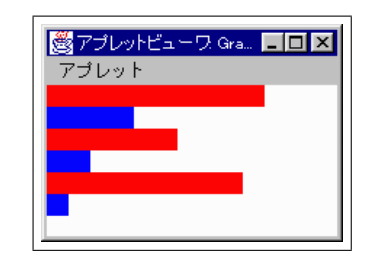

[Graph.java](Programs/Graph.java)

```
import javax.swing.*;
import java.awt.*;
public class Graph extends JApplet {
 @Override
 public void paint(Graphics g) {
   super.path(g);int[] is = {10, 4, 6, 2, 9, 1};
  Color[] cs = {Color.RED, Color.BLUE};
   int scale = 15;
   int i, n = is.length; //for (i=0; i<n; i++) {
    g.setColor(cs[i%cs.length]); // %
    g.fillRect(0, i*scale, is[i]*scale, scale);
   }
 }
}
3.3.1 (?)
\mathbb C for \mathbb Si \quad 0 \quad n-1\overline{Q} 3.3.7 ds double ds ds
\overline{c}double average(double[] ds) {
      double sum = 0.0;
      int i;
      for (i = 0; i < \vert; i++) {
         sum += ds[i];
```
3.4.  $-3 \quad p.7$ 

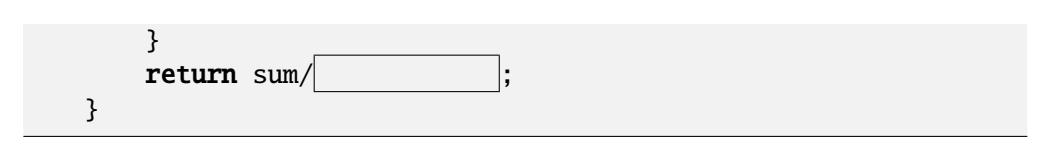

 $\mathbb C$  Java

ArrayIndexOutOfBoundsException

 $Q$  3.3.8  $\sim$ 

[ArrayIndexOutOfBoundsExceptionTest.java](Programs/ArrayIndexOutOfBoundsExceptionTest.java)

```
public class ArrayIndexOutOfBoundsExceptionTest {
 public static void main(String args[]) {
    int[] a = {1, 2, 3};for (int i=0; i <= a.length; i++) {
      System.out.println(a[i]);
    }
 }
}
```

```
..............................................................................
..............................................................................
..............................................................................
..............................................................................
..............................................................................
```
## $3.4$

**3.4.1** int  $8 \times 8$  1 2

[Othello.java](Programs/Othello.java)

```
import javax.swing.*;
import java.awt.*;
public class Othello extends JApplet {
 @Override
 public void paint(Graphics g) {
    super.path(q);int scale = 40;
    int space = 3;
    int[] state = {{0,1,2,0,1,2,0,1}, {2,0,1,2,0,1,2,0},
                      {1,2,0,1,2,0,1,2}, {0,1,2,0,1,2,0,1},
                      {2,0,1,2,0,1,2,0}, {1,2,0,1,2,0,1,2},
                      \{0, 1, 2, 0, 1, 2, 0, 1\}, \{2, 0, 1, 2, 0, 1, 2, 0\};
    int i,j;
```
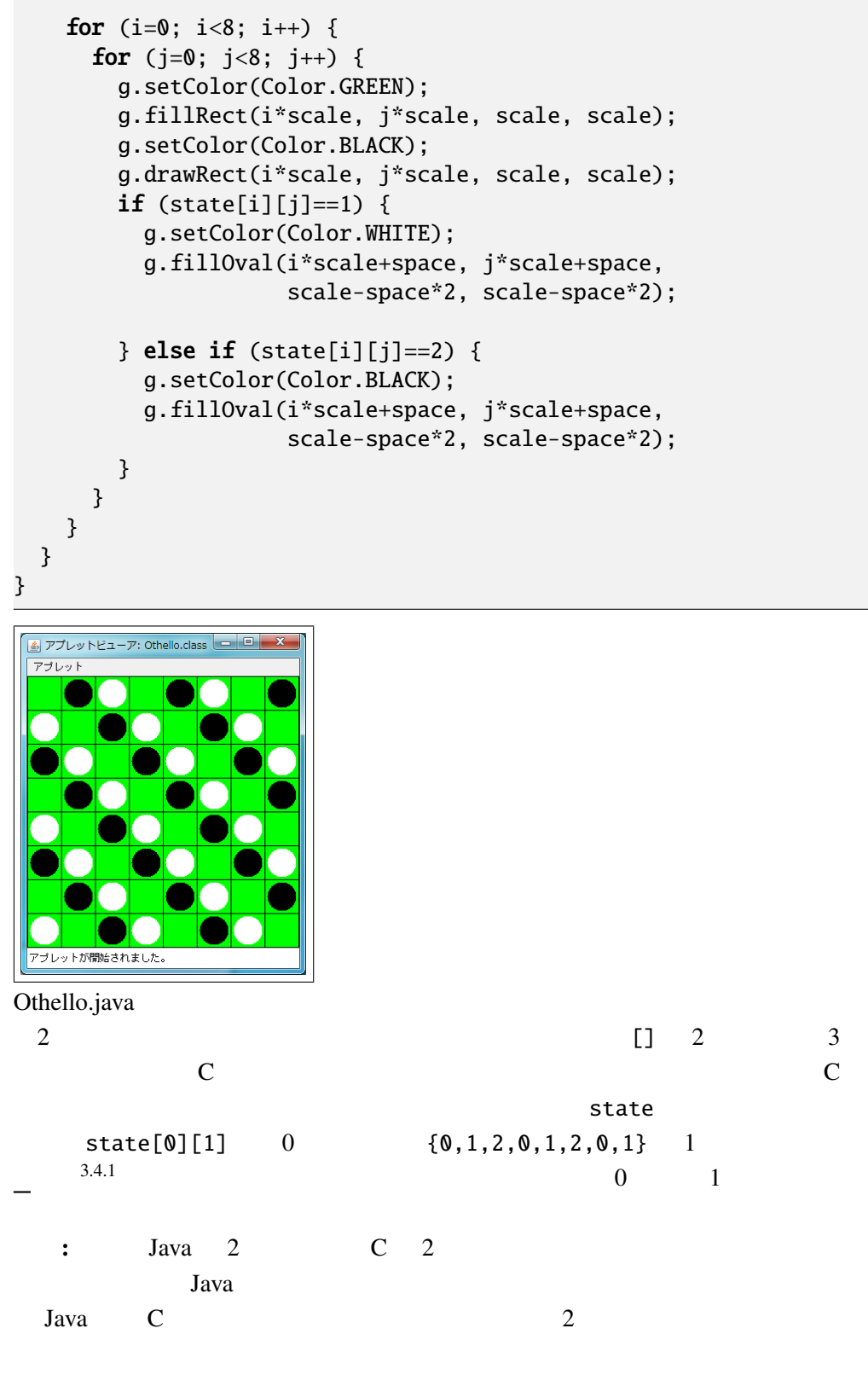

int[][]  $xss = \{\{1\}, \{2, 3\}, \{4, 5, 6\}\};$ 

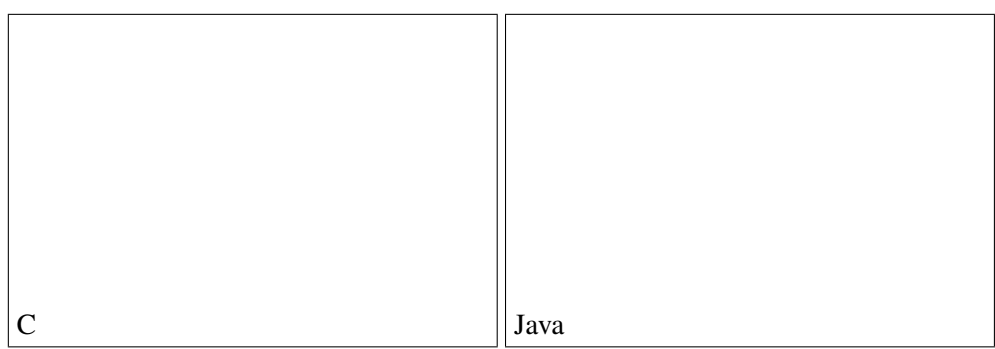

Q 3.4.2 int[][]  $xss = \{\{1\}, \{2, 3\}, \{4, 5, 6\}\};$ 

 $\times$ 

- 1. xss[1][1] :
- 2.  $xss[0][1]$  : \_\_\_\_
- 3.  $xss[2][1]$  :
- 4. xss.length :
- 5. xss[1].length :

 $if$  , if else , while , for , for-each , , length ArrayIndexOutOfBounds , static, Math , which is a static, Math  $\sim$